ANÁLISIS E IMPLEMENTACIÓN DEL APRENDIZAJE METÓDICO, PRÁCTICO DE LAS TABLAS DE MULTIPLICAR A TRAVÉS DE LA REALIDAD VIRTUAL

Pedro Durán Avilés. Gina Villalba Ortiz.

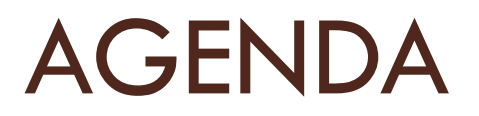

- $\Box$  Introducción
- □ Objetivos
- Diseño
- Desarrollo e Implementación
- Pruebas y resultados
- □ Demostración
- □ Conclusiones y recomendaciones

# INTRODUCCIÓN

#### □ Situación Actual

- **E**nseñanza Tradicional
	- Los alumnos aprenden el tema, de la manera en la que el docente lo entiende.
- **E**nseñanza Didáctica
	- Despierta en ellos el entusiasmo de crear sus propios conceptos.
	- **Generar conceptos por medio de la experiencia.**
	- **Descubrir conceptos mas allá de la pedagogía.**

# INTRODUCCIÓN

#### □ Aplicando la Realidad Virtual

- Las técnicas de realidad virtual son el medio definitivo de entrada de la informática en los procesos de formación y entrenamiento.
- La enseñanza constituye uno de los ámbitos más prometedores para la difusión de este emergente medio de comunicación y simulación digital.
- Estas técnicas resultan adecuadas en todas aquellas disciplinas y oficios que requieran destrezas, pues facilitan la realización de prácticas en todo tipo de situaciones.

# INTRODUCCIÓN

#### Sobre el MULTI-3D (prototipo realizado)

- **D** Nuestro prototipo
	- **Presenta las tablas de multiplicar.** 
		- Tablas de multiplicar desde el número dos al número diez.
	- **Presenta problemas de razonamiento.** 
		- La cantidad de problemas se define en el archivo a cargar.
	- Novedoso y creativo.
	- Interfaz en tercera dimensión.
	- **Interacción con dispositivos de realidad virtual.** 
		- **Utilización de dispositivo de posicionamiento (tracker).**
		- **Proyector estereoscópico.**
		- Gafas activas.

## OBJETIVO GENERAL

Utilizar la Realidad Virtual como herramienta de enseñanza, generando un ambiente de aprendizaje de las tablas de multiplicar que permita al estudiante divertirse al mismo tiempo que aprende.

## OBJETIVOS ESPECIFICOS

- □ Mostrar a manera de juegos, dos formas diferentes de presentar las tablas de multiplicar para que sean resueltos por niños.
- □ Construir tres ambientes de inmersión tal que el estudiante pueda utilizar sus sentidos a favor, llegando a fortalecer los conocimientos previamente adquiridos con métodos tradicionales de enseñanza, relacionándolos con la Realidad Virtual para proponer nuevas maneras de aprendizaje.
- □ Generar por medio del prototipo, una secuencia de procesos de tres pasos a seguir: entrenamiento, problemas y prueba.

## DISEÑO DE LA ARQUITECTURA

Diagrama que detalla las capas de la arquitectura.

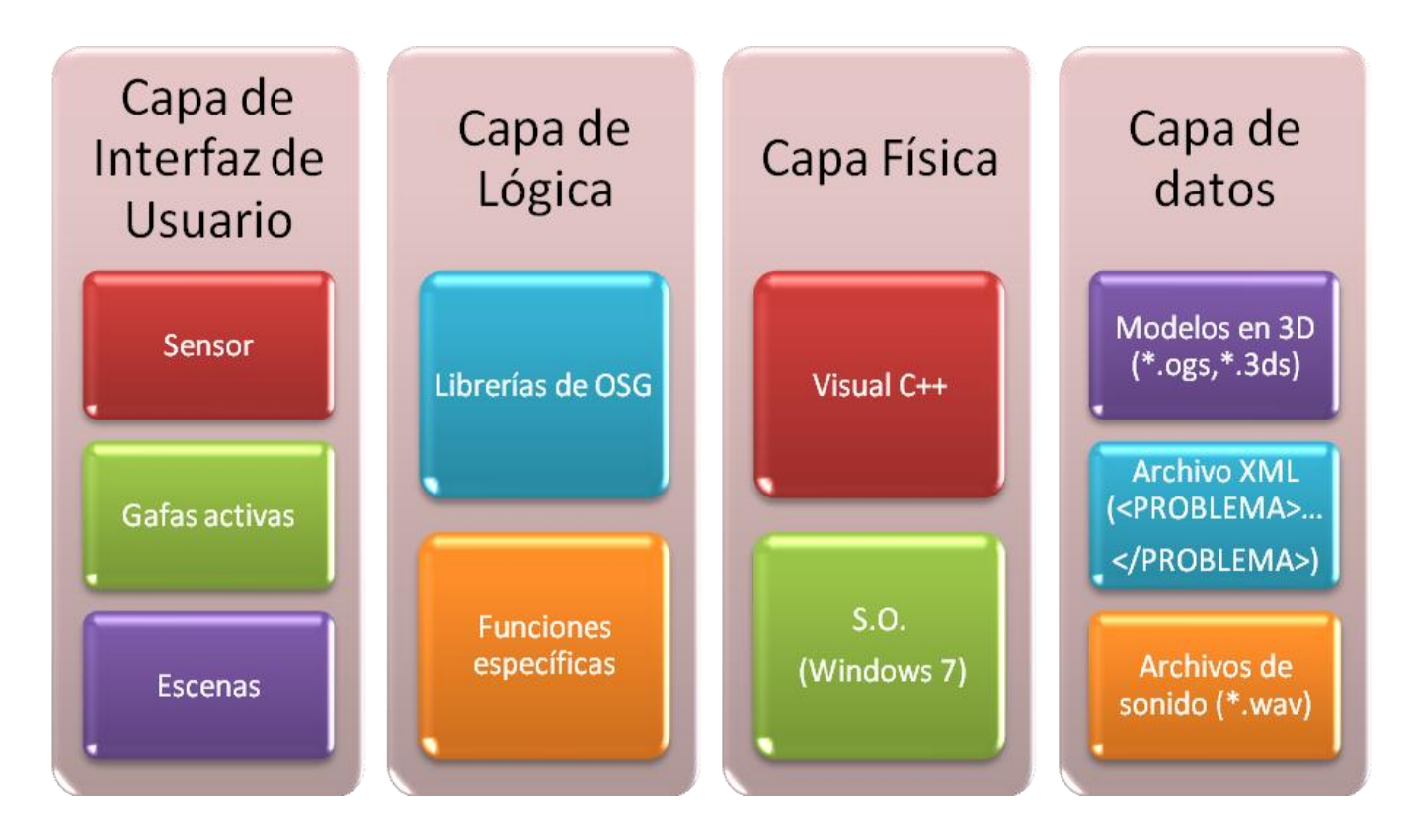

## DESARROLLO E IMPLEMENTACIÓN

Módulos que generan las entradas en la aplicación.

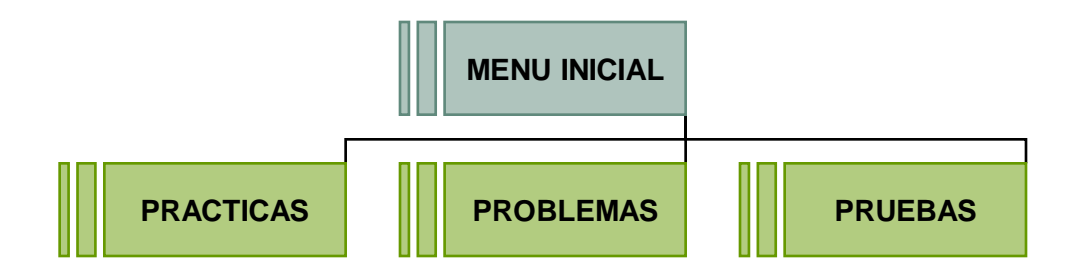

 $\Box$  Procesos internos.

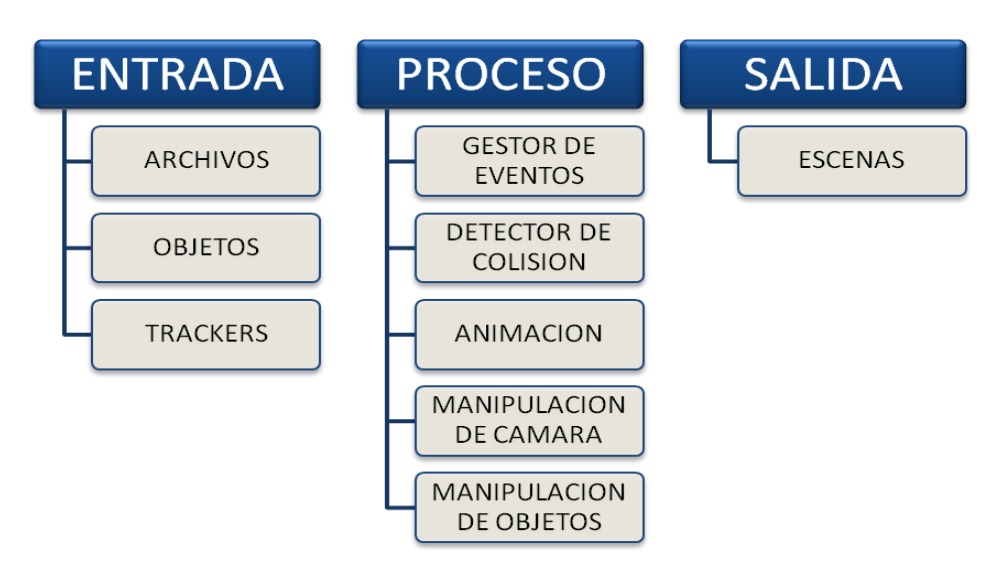

## DESARROLLO E IMPLEMENTACIÓN

Diagrama de los elementos de software utilizados.

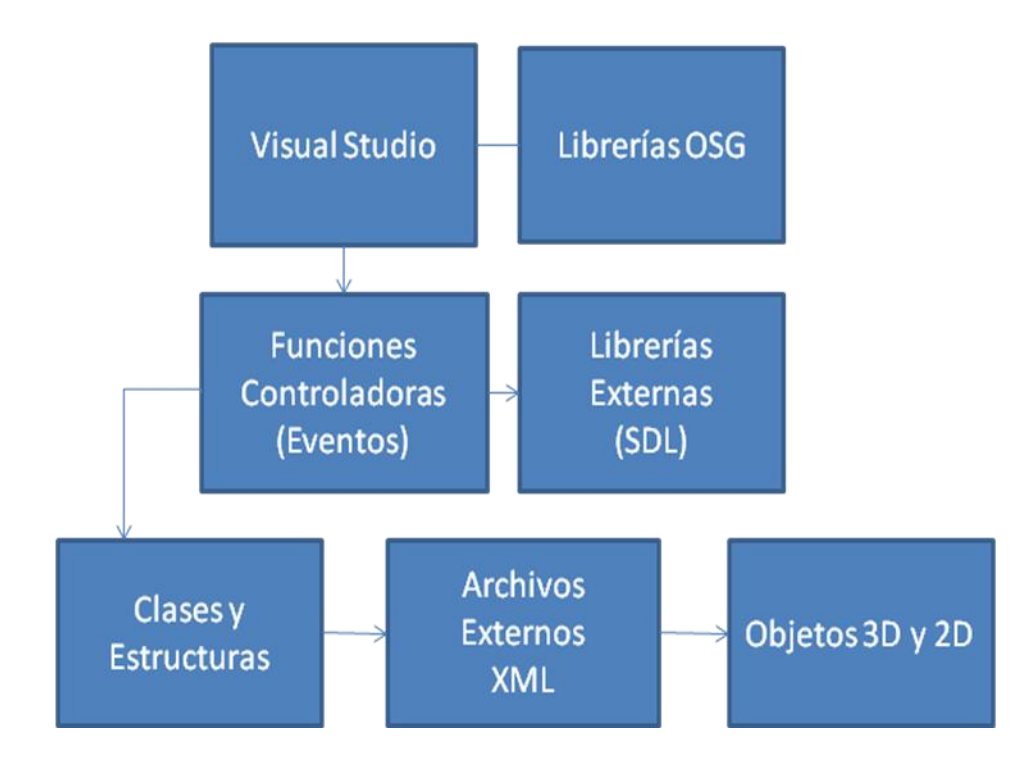

### PRUEBAS

#### **Pruebas realizadas al prototipo.**

- **Participaron tres niños entre 9 y 10 años.**
- Se verificó el cumplimiento de las siguientes características
	- **Facilidad de uso.**
	- **Tiempos de respuesta.**
	- Velocidad de selección.
	- Número de repeticiones.
	- **Cuantificación de aciertos y errores.**
	- **Retroalimentación del usuario.** 
		- **Interacción**
		- Satisfacción
		- **Frustración**

## RESULTADOS

#### Resultados globales de las pruebas de Entrenamiento.

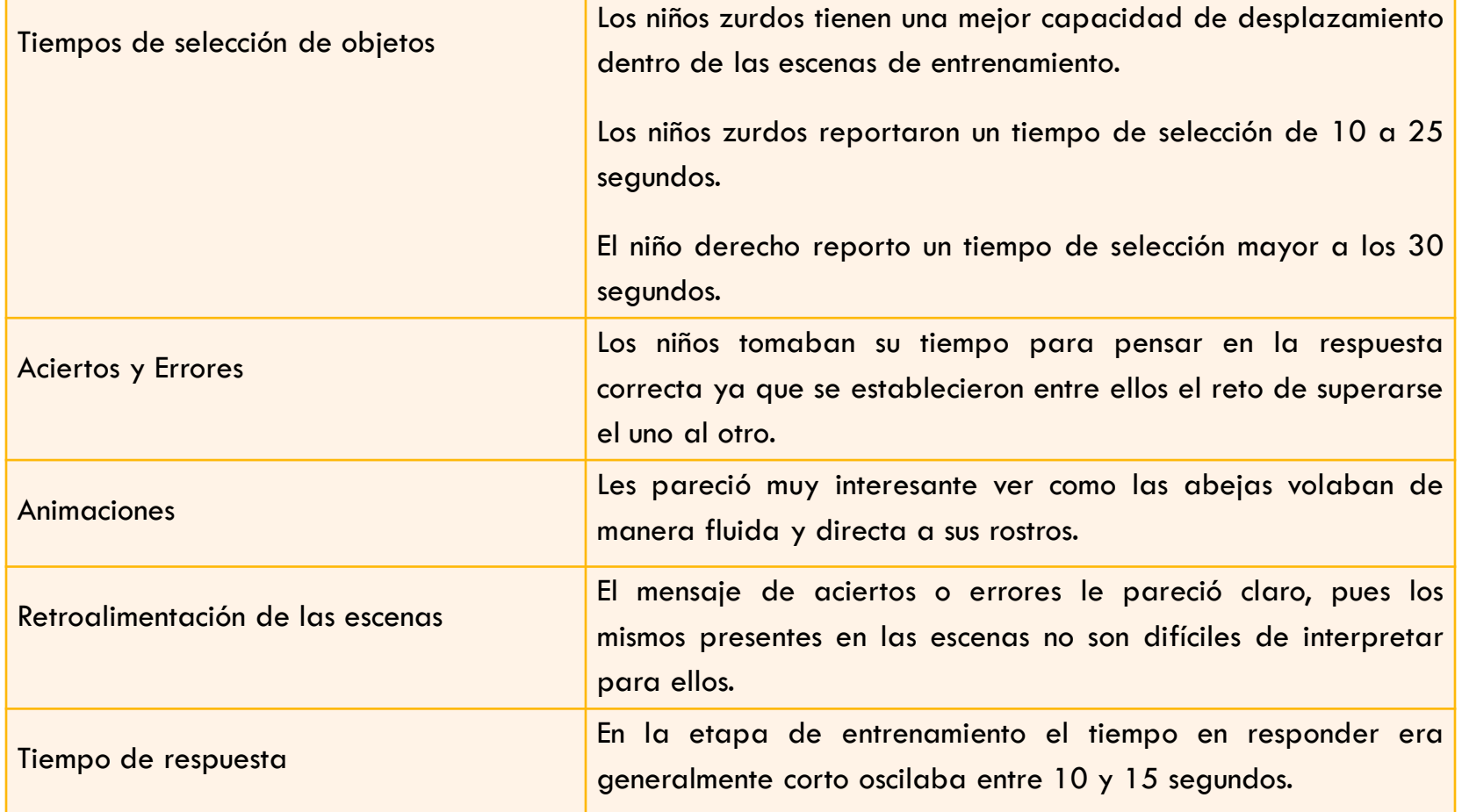

## RESULTADOS

#### Resultados globales de las pruebas de Problemas.

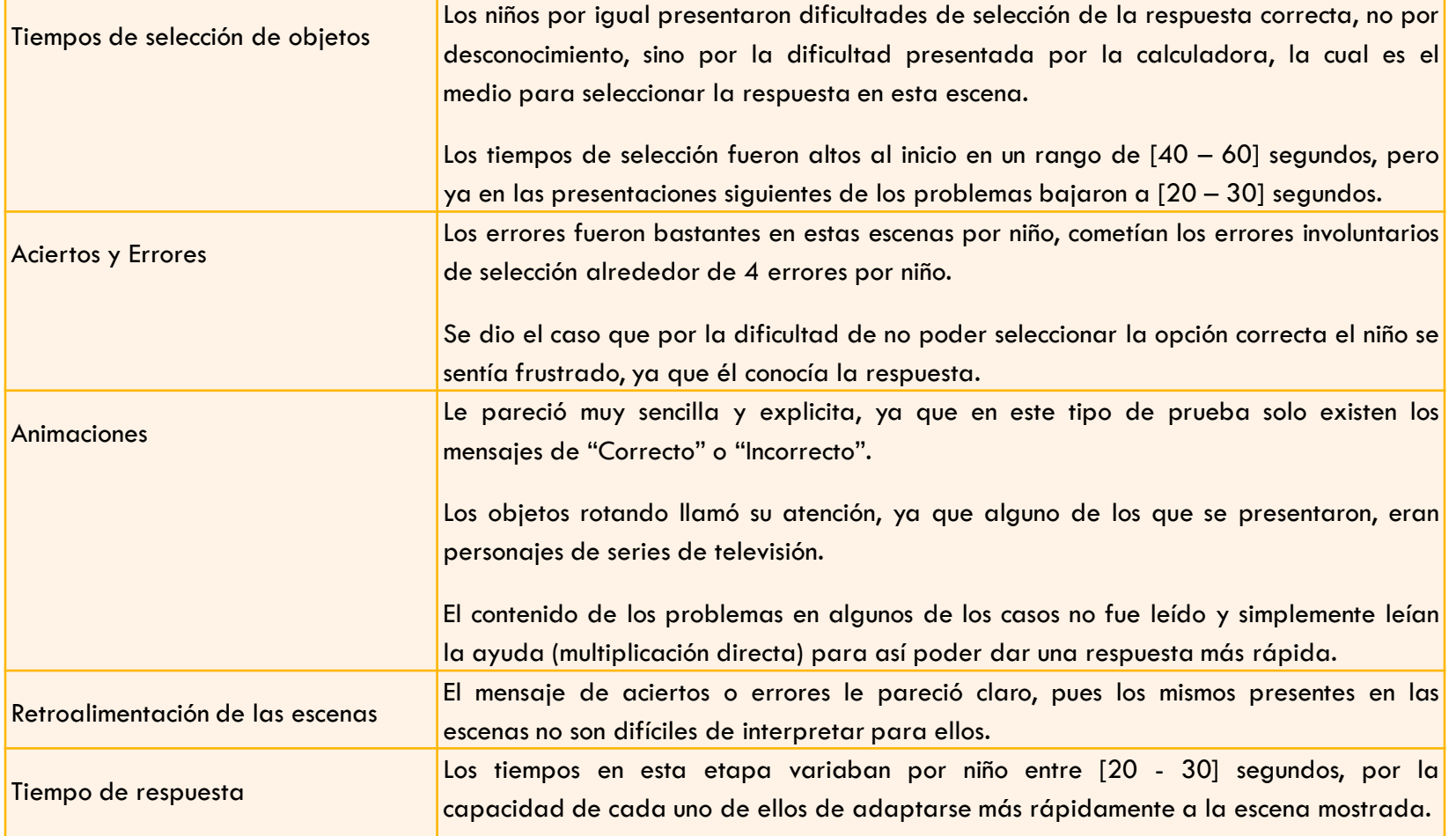

### CONCLUSIONES Y RECOMENDACIONES

- **Los resultados nos llevaron a determinar que las** escenas son fácilmente comprendidas por los niños pero al mismo tiempo algunas de ellas son difíciles de manipular.
- □ Los niños se divirtieron con el prototipo, a pesar de que el mismo esta orientado a la enseñanza de las tablas de multiplicar.
- □ Pese a los errores cometidos por los niños, el grado de querer seguir interactuando con la aplicación fue bastante alto.

### CONCLUSIONES Y RECOMENDACIONES

- □ Se recomienda realizar cambios en algunos objetos como la calculadora que presentó cierta dificultad de uso.
- Adicional a esto seria de gran ayuda colocar un nuevo "botón" que sirva para el enceramiento de la casilla de "Respuesta".
- **Podemos determinar que los niños para las nuevas** pruebas deben ser mayores a 12 años ya que las gafas activas eran muy grandes para los niños de nuestras pruebas.